## Adobe Photoshop 7.0 Neat Image Software Free Download TOP

Installing Adobe Photoshop is relatively easy and can be done in a few simple steps. First, go to Adobe's website and select the version of Photoshop that you want to install. Once you have the download, open the file and follow the on-screen instructions. Once the installation is complete, you need to crack Adobe Photoshop. To do this, you need to download a crack for the version of Photoshop you want to use. Once you have the crack, open the file and follow the on-screen instructions to apply the crack. After the crack is applied, you can start using Adobe Photoshop. Be sure to back up your files since cracking software can be risky. With these simple steps, you can install and crack Adobe Photoshop.

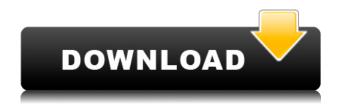

Adobe is about to deliver the promised multi-CPU database tables that will come in handy for more advanced users. In Case you are wondering, a multi-CPU database takes advantage of multiple cores in a CPU, and in Photoshop, it allows for simultaneous output to multiple outputs. It's not a direct parallel port of Photoshop, but it does reduce output to output wait times. I wanted to test the feature as Photoshop still distributes output even when just outputting to single files. I've done this test twice and got very similar results. Thanks to my friend **Stuart Peake** for suggesting this test idea. Stay tuned - I'll be using this feature to create images in the second half of my review. Adobe has continued to develop both the product and service offerings to enable different workflows. Adobe has one of the best books on the market for both photographers and photo editing software users. It's been a great workout for me, and it's made me a better writer and a more confident designer. It also makes me feel more professional. It seems to have a bit of a cult following, and I've been told by people who love the book that I should write one of my own. As of right now, I'm not really interested. I think the book is great, and I think there are lots of other books that you would benefit from reading. I recently started reading another book on copyright and intellectual property; a topic I haven't worked on since taking my first photography class. Once you open an image in Photoshop, by default it seems to load the last image you worked on and place it at the top of the layers panel. You can change this behavior by selecting the Layers panel option in the upper right hand corner of the application. I like this behavior, but if you are more of a graphics designer or purist, you may not like it.

## Adobe Photoshop 2021 (Version 22.3.1)With Full Keygen [32|64bit] 2022

These templates each feature the most popular processes for the production of designs for print on posters or canvas. They are optimized for the most common printing papers and for the quality of presentation. You can have the files printed, embroidered, laminated, or framed. If you are looking for information about **posters and print**, you are in the right place. This tab covers not only the creation of a print, but also the design of brochures, posters, invitations, and greeting cards. Other items such as tags, labels, and album pages are shown as well. Topics include the benefits, basic guidelines, and information for pricing. There are no buttons or menus and very little to do. There's no point where you can save the file, apply a filter, make some tweaks – it's all done on the fly. If something's not quite right, you can quickly hand-over-type to change it. Like my screenshot above, you can basically start from scratch any time, as you work without any restrictions. If you are learning this tool, it can be a bit frustrating to figure out how to use it. Yet, it's one of the best photo editing and retouching software around. **The best part of timelapse videos is watching the change of seasons and day-to-day activities of our home.** 

With the summer is almost gone, the weather has definitely been getting warmer and the color of the leaves are in full display. I decided to take some timelapse videos from my garden, so I can continue to watch its growth and natural beauty to tease my mind. e3d0a04c9c

## Download free Adobe Photoshop 2021 (Version 22.3.1)Full Product Key Windows X64 {{ New! }} 2023

Adobe's Update to the Input Device feature in the Photoshop desktop app allows you to easily take inputs from your webcam that you can apply to an image or a layer of an image. This tool can be combined with Photoshop Actions, and can be used to simulate input from a computer mouse. We've all wished we could use our computer without limits—say, editing a photo in our favorite chair or while on a long-distance hike. Now, in Photoshop for mobile, you can. With two new tools in the mobile app -> Dark Compose and Edit on Device - you can edit your photo while in a browser, using just your handheld device. Dark Compose works like a darkroom slider, with an enhanced toolset for your mobile devices. You can also now edit a photo with Edit on Device—plus other new mobile editing capabilities—while on an airplane, or subway. Whenever an image becomes a PDF file, it takes on the almost bombastic notion of a "masterpiece"—a creative expression of a moment always measured by its A4 size. Here, we'll start by choosing the background type, color and resolution, then we'll go on to add text, frames and scrollable layers; enlarge the image horizontally (5 times and then crop out anything I don't want to show); lasso fill out the path; then move the image, and then scale the image to macro size. At the end of the day, I'll print it out to an A4 page and save it as a PDF file, which looks less like an art exhibition and more like a business document the public eye has already gazed upon.

adobe photoshop 7.0 face cleaner software free download photoshop 7.0.1 software free download best photoshop actions download photoshop actions brushes free download photoshop premium app free download psd photoshop app free download adobe photoshop cs6 3d option activation app free download adobe photoshop cc free download app photoshop surgeon app free download photoshop photo editing app free download

A. Classically Signed Sketchbook provides you with an inspirational collection of drawing and painting techniques for illustration professionals. This guide will help you find tools and techniques you never imagined existed in the world of classic illustration. In addition to individual projects, the book includes some topics that you can add to your own personal sketchbook. For millions of photographers, Adobe Photoshop is the greatest tool in the world of digital photography. Unfortunately, it's also one of the most difficult. So, whether you're a do-it-yourselfer, dabbling in design, looking to spruce up your images, or are a professional photographer with a good eye for your work, Photoshop CS7: The Missing Manual will guide you through every step of Photoshop's feature set. With Adobe Photoshop Extended, you can open, edit, and save Photoshop files natively on your SD card. If you have a lot of files, you can use it as a secure backup of your hard drives. And it's small enough to fit in your pocket. Photoshop Extended: The Missing Manual will help you get the most of your camera's SD memory card and get the most out of Photoshop. It will also teach you how to turn your photos into a do-it-yourself vacation guide, create an animated GIF, or create web pages and layouts in minutes. Adobe Photoshop offers dozens of features designed to make your work easier. These include the ability to save selections, crop images, apply non-destructive retouching tools, use Adobe Camera Raw for image adjustments, and even adjust the levels and curves of your images.

Adobe Photoshop is a professional image editing software and a photo retouching tool. It is one of the best software that can assist great designers in their work. Professionals basically use the Photoshop editing features to create, edit, touch, and fix images, and to remove unwanted backgrounds and objects. They can easily render, manipulate, and crop photos. Professionals can remove unwanted objects, change color, brightness, shadows, and shapes, and improve the overall look of an image with extensive editing tools. Digital printing and finishing is now pretty much an established field and is now being adopted by the digital photography community. Photoshop is the leader of the digital imaging and print industry, and it is a strong tool that can assist the users in making their images look better and more professional. It allows users to make their photos look great, deliver the best prints, and print, and postcards. Photoshop makes it easy and even fun to create unique and elegant prints and postcards. Adobe Photoshop is great software that can help a user get the best out of any image. It is one of the best software in the world, and Photoshop is an internet tool that helps you make your images look better. It also allows you to remove backgrounds, composite images, fix images, retouch, frame, and resize images. It also helps you to create cinematic videos, and it provides you with the best tools to create any scene you want. Photoshop is a software tool that is used by millions of designers and millions of people in the creative industry. Furthermore, it is the leading super tool that has been adopted worldwide, and has been included in multiple industry channels. This tool helps you make your photos look great, deliver the best prints, and print, and postcards making it the best software for all types of designers and creatives.

https://zeno.fm/radio/diskinternals-raid-recovery-3-2-serial-torrent

https://zeno.fm/radio/acronis-true-image-echo-enterprise-server-v9-7-8206-torrent

https://zeno.fm/radio/firmware-reset-clp-360

https://zeno.fm/radio/fotos-desnuda-sin-censura-maria-fernanda-rios

https://zeno.fm/radio/english-spanish-interpreter-professional-6-2-crack

https://zeno.fm/radio/wifly-city-bdu10g-driver-download-13

https://zeno.fm/radio/crack-torrex-pro-torrent-downloader

https://zeno.fm/radio/baraha-7-full-version-free-download

https://zeno.fm/radio/kisi-kisi-soal-uts-penjas-sd-kelas-1-6-13

Adobe Photoshop allows users to modify images in a number of ways. And to achieve this, you can use different kinds of editing tools. Pricing can even be optimized for any type of budget. There are a number of different pricing options available for a single user, allowing customers to choose the ideal plan for their needs. Also, Adobe has put a lot of effort into making the user experience elegant. It makes their product all the better. And the cost is actually a show of the level of the software's quality. Adobe Photoshop is one of the most user-friendly desktop editing programs on the planet. While it may be complex for those without the necessary skill or knowledge, it's worth it for the power, versatility and completely reliable results it can offer. It's far more user-friendly than any alternatives on the market. Views: You can always use the program to view, navigate, and search your data. You can open, navigate, and edit your work in your preferred way while using the tool. In addition, you can export data anywhere and in any format. You will also find additional data within the documents. It allows you to manage and organize your data. One of the biggest, if not \*the\* most talked about new feature in any version of Photoshop, is the introduction of Content-Aware Fill. This exciting new feature introduced in Photoshop 2017, gives you the possibility to enhance and fill images in a way that is remarkably similar to how it looks and feels in real life, and not just a simple blurring of an object. You can also change the size, shape, color, orientation or even the background texture of an object using this new content-aware technology. Don't worry - if it works great that way, it can also work on text-based objects.

https://jspransy.com/2023/01/02/photoshop-2020-activator-mac-win-updated-2023/

 $\frac{http://www.kiwitravellers2017.com/2023/01/02/adobe-photoshop-cs6-13-0-free-download-full-version-hot/}{}$ 

https://befriend.travel/wp-content/uploads/2023/01/Photoshop-Cs6-Download-Meganz-UPDATED.pdf https://womss.com/photoshop-cs6-dmg-mac-download-fixed/

https://baa.mx/presets-for-photoshop-2021-free-download-top/

https://lacasaalta.com/wp-content/uploads/2023/01/Adobe-Photoshop-2021-Version-224-Activation-Code-With-Keygen-Activator-For-Windows-Hot-2.pdf

http://www.jbdsnet.com/photoshop-cs6-logo-mockup-download-new/

 $\frac{https://lankacloud.com/wp-content/uploads/2023/01/Download-Photoshop-Cs-Google-Drive-HOT.pdf}{https://eveningandmorningchildcareservices.com/wp-content/uploads/2023/01/Adobe_Photoshop_2022.pdf}$ 

https://parsiangroup.ca/2023/01/photoshop-2021-version-22-0-0-activator-licence-key-2022/

https://www.steppingstonesmalta.com/adobe-photoshop-2022-version-23-0-1-download-lifetime-activ ation-code-keygen-for-lifetime-for-mac-and-windows-final-version-2022/

 $\underline{https://www.sensoragencia.com/wp-content/uploads/2023/01/Urdu-Calligraphy-Fonts-Free-Download-For-Photoshop-VERIFIED.pdf}$ 

https://adview.ru/wp-content/uploads/2023/01/darnfir.pdf

http://raga-e-store.com/adobe-photoshop-2021-version-22-4-1-with-license-code-updated-2023/

http://mysleepanddreams.com/?p=40329

http://mobileparty.net/?p=2460

http://discoverlevelup.com/wp-content/uploads/2023/01/vienheav.pdf

 $\underline{https://servicesquartier.com/wp-content/uploads/2023/01/Photoshop-Cs6-Full-Version-Download-EXC}\\ \underline{LUSIVE.pdf}$ 

http://vereskriszta.com/?p=1

http://www.giffa.ru/who/match-font-plugin-for-photoshop-cs6-download-verified /

http://www.smallbiznessblues.com/adobe-photoshop-2021-version-22-4-3-activation-hack-x64-2023/https://www.m-loom.com/wp-content/uploads/2023/01/Photoshop-CS5-Download-Activator-With-Lice

nse-Code-64-Bits-2023.pdf

 $\frac{https://madeinamericabest.com/wp-content/uploads/2023/01/Photoshop-CS3-Download-With-Licenseel-Code-For-Mac-and-Windows-X64-2023.pdf$ 

https://sweetangels.in/wp-content/uploads/2023/01/Photoshop 2022 Version 2311.pdf

https://careersguruji.com/photoshop-cc-2019-download-free-with-keygen-win-mac-3264bit-updated-2022/

https://7hjbe5.a2cdn1.secureserver.net/wp-content/uploads/2023/01/Adobe-Photoshop-Cs6-Kostenlos -Download-Deutsch-Vollversion-BETTER.pdf?time=1672651049

https://hassadlifes.com/download-photoshop-ps-free-full-version-upd/

 $\underline{http://ooouptp.ru/download-adobe-photoshop-2020-full-product-key-full-product-key-latest-update-2022/$ 

http://qurucyber.net/?p=2498

https://customaffiliations.com/wp-content/uploads/2023/01/jurrest.pdf

https://ayusya.in/photoshop-2022-version-23-4-1-download-activator-pc-windows-64-bits-2022/

https://www.aspalumni.com/photoshop-cs3-download-free-full-version-gratis-verified/

With-License-Key-Torrent-2023.pdf

 $\underline{https://www.masiga.it/wp\text{-}content/uploads/2023/01/Fonts\text{-}For\text{-}Adobe\text{-}Photoshop\text{-}Cs3\text{-}Free\text{-}Download-PATCHED.pdf}$ 

http://xcelhq.com/adobe-photoshop-2021-version-22-0-1-free-license-key-2022/

https://parnianproteinpars.com/adobe-photoshop-cs-7-zip-download-link/

http://www.geekfeud.com/?p=98434

https://conbluetooth.net/photoshop-cs6-mega-download-full/

## http://moonreaderman.com/photoshop-cs3-actions-free-download-top/https://fonteexpress.com/wp-content/uploads/2023/01/marefoun.pdf

Most Photoshop people don't think of themselves as artists. They think of themselves as graphic designers, digital photographers, illustrators, and other creative professionals. Perhaps that's because Photoshop did for the graphic arts what the Internet did for communications and communications did for information: it connected us into a shared language, a means of understanding and making sense of the world in which we live." If you've used the GoTo tool in Photoshop, you know that Photoshop has a lot of tools like Quick Fix and Quick Zoom apart from GoTo. We all know that Photoshop is used to edit photos and can help in creation of prints, posters, prints, web designs and so many more. Here are some of the features of Photoshop that help a lot to create design magic. With every new version, Photoshop is developed, from a simple small photo editing tool to an industry-leading software that became the standards for many industries and designers. Photoshop version CS3 and later versions have a tool feature known as the Level tool. Using this tool, you can change the white (or black) to gray by any setting such as 50%, 25%, 15% or 10%. To use this tool, create a mask and then set your desired white value. When you click the Mask button, the white values will show exactly how much the mask is on the image. Photoshop has a full-packed modality and options. But this software also has some variants, such as, Pen Tool, Brush Tool, Move Tool, Zoom Tool, Blur Tool and lots of more. These tools play a significant role in graphics designing and modal designing.